**FOCUS ON REAL DESIGN** AUTOMATE THE REST Ī

# CUSTOMTOOLS **Datasheet**

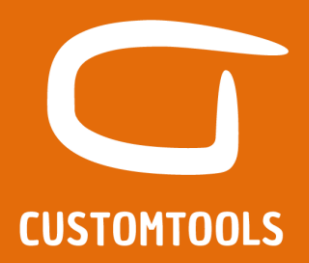

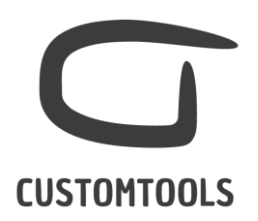

### BATCH PROCESSING

#### Batch printing

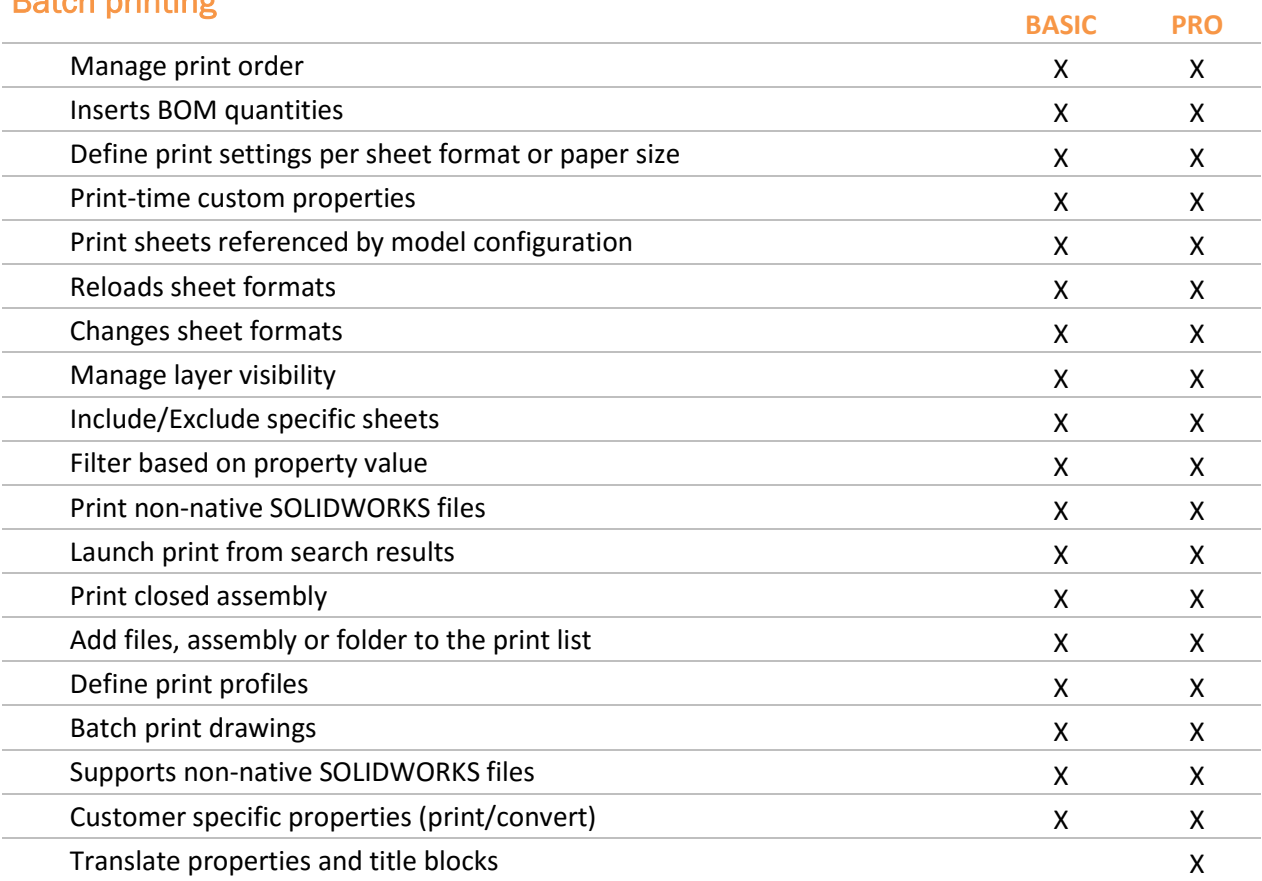

#### Batch conversion

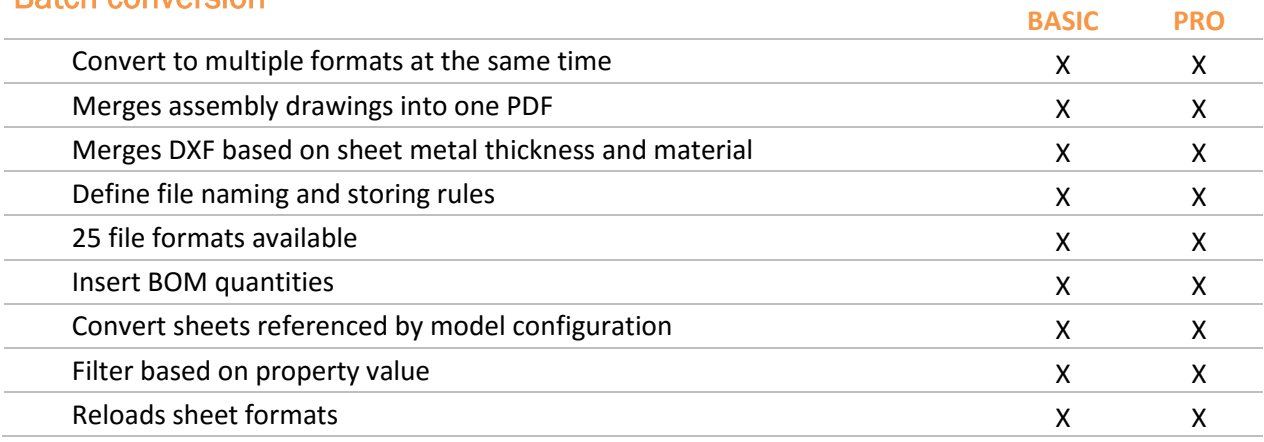

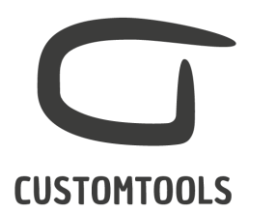

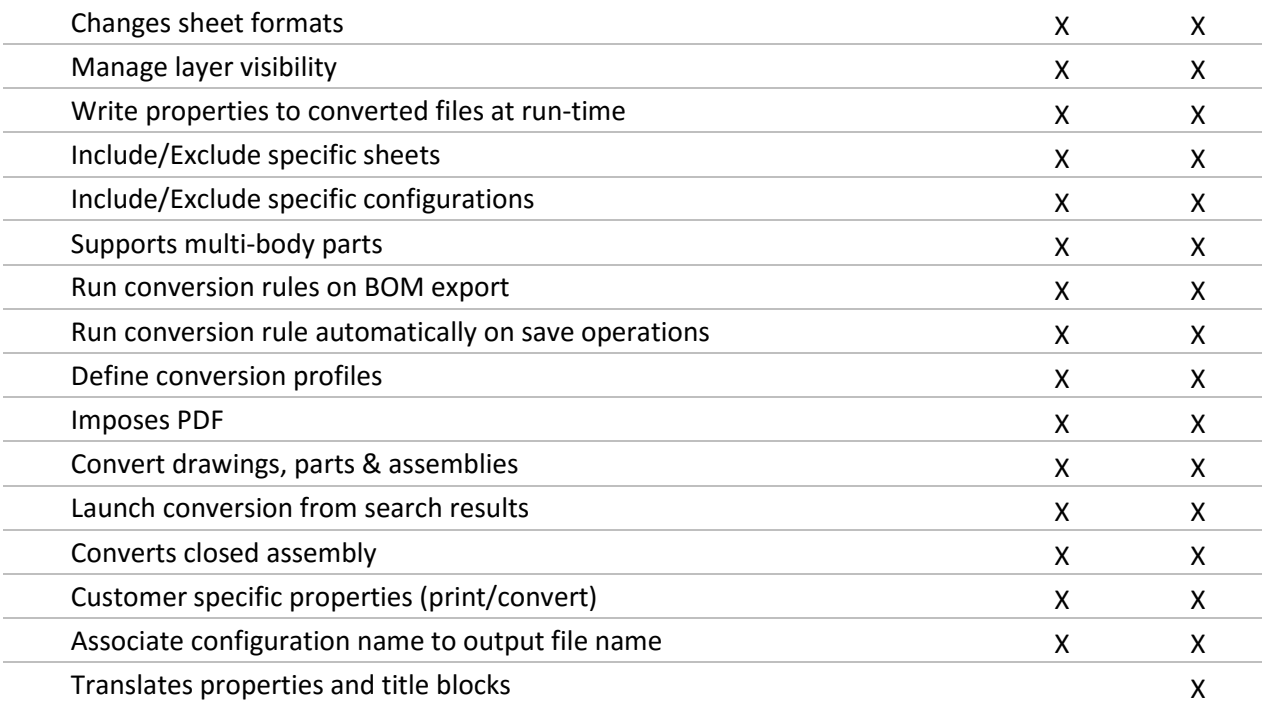

## Solid Edge migration

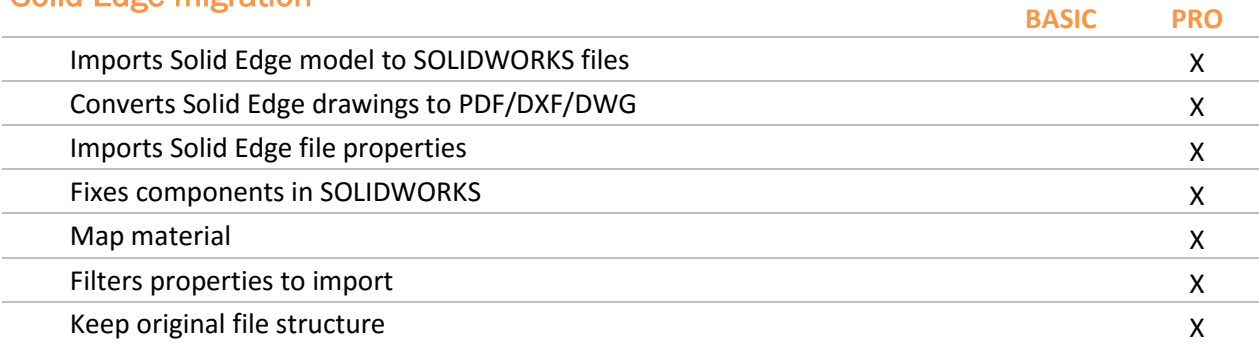

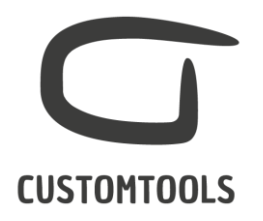

### SHEET METAL TOOLS

#### DXF Automation

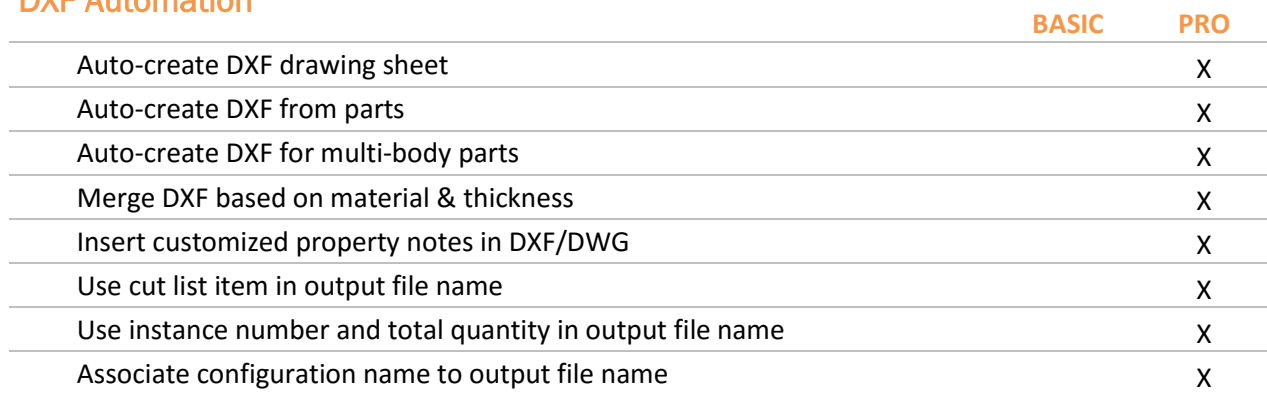

### Cut-list property management

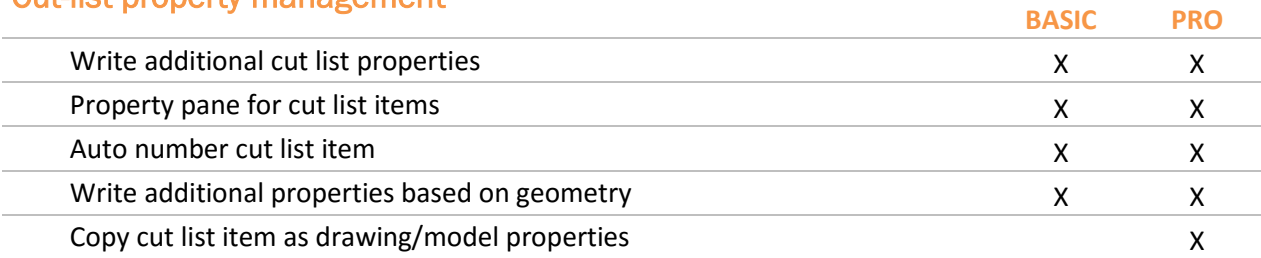

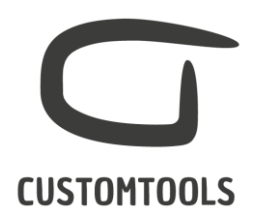

#### REPORTING

## Excel Report

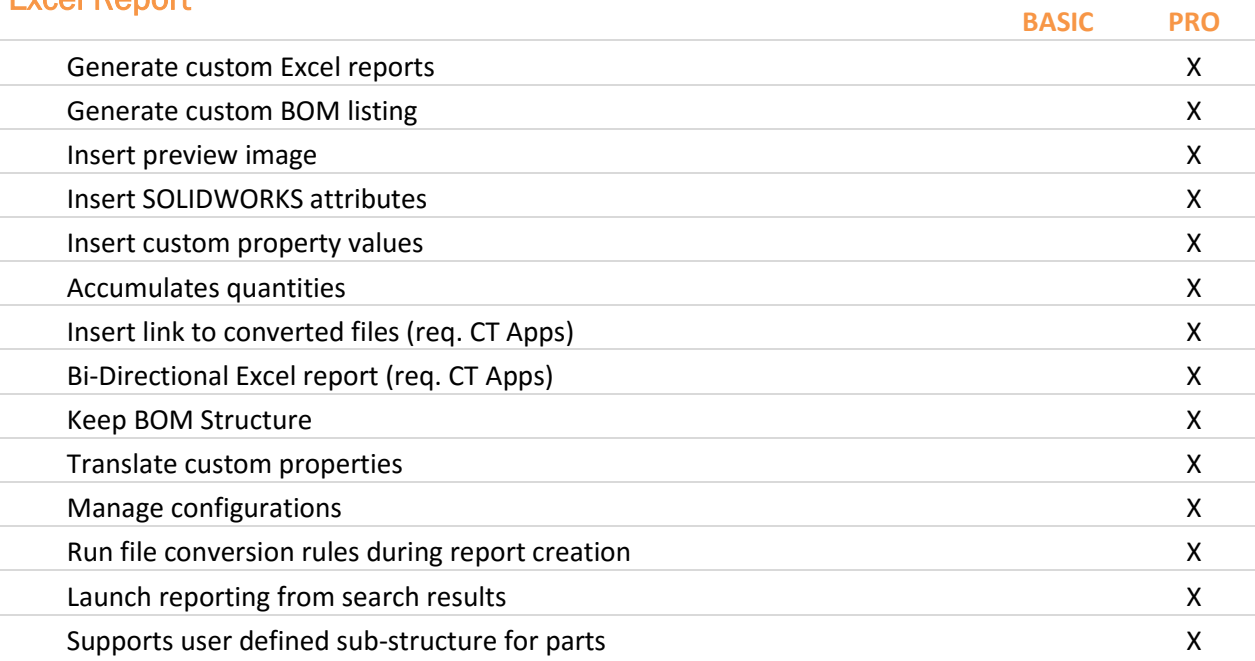

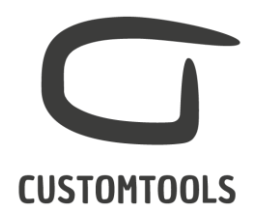

#### PROPERTY MANAGEMENT

## Property Pane **BASIC PRO Manage properties based on configuration** Writes property values to pre-defined target New York Changes and X X X X X X X Writes property values to all configurations <br>
X X Writes property values to specific configuration  $X$  X X Writes property values to document properties <br>
X X Writes property values to active configuration  $X$  X X Writes property values to document properties and active configuration  $X$   $X$ Writes property values to document properties and all configurations  $X$  X X **Custom properties functions** Manage property group visibility and the same state of the state of the state of the state of the state of the  $\chi$ RAL Colors/Colors X X X Link mass and material  $X$   $X$   $X$ Manage revisions data and the state of the state of the state of the state of the state of the state of the state of the state of the state of the state of the state of the state of the state of the state of the state of t Link to dimensions X X X X Auto-numbering X X Auto-numbering based on property value X X X X X X X Track property change history New York 2008 and 2008 and 2008 and 2008 and 2008 and 2008 and 2008 and 2008 and 2008 and 2008 and 2008 and 2008 and 2008 and 2008 and 2008 and 2008 and 2008 and 2008 and 2008 and 2008 and 200 Clear property value on Save As X X Define customer specific properties X X Insert property translation X Link to external data source X Copy cut list item property as model/drawing property Theorem 2012 Copy model property as drawing property X Custom dictionaries X **Look up list**

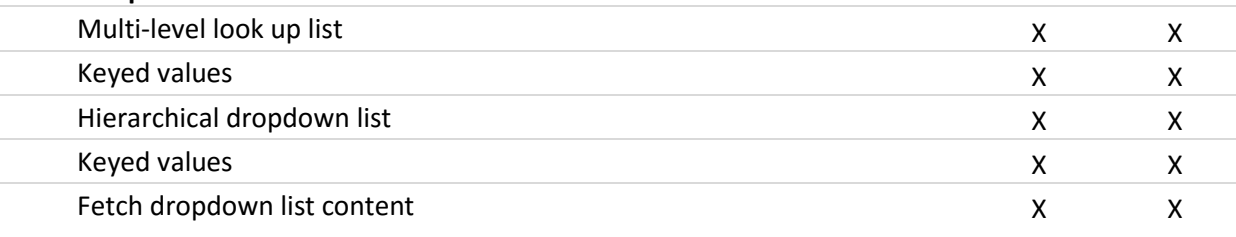

#### **Default values**

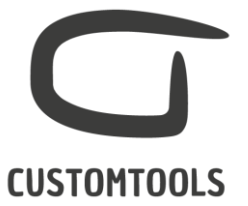

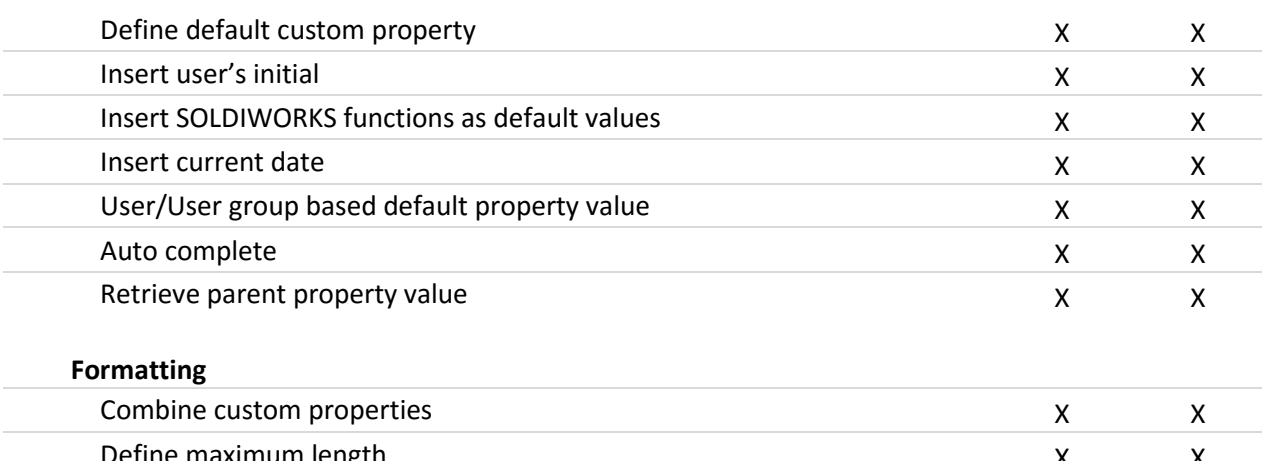

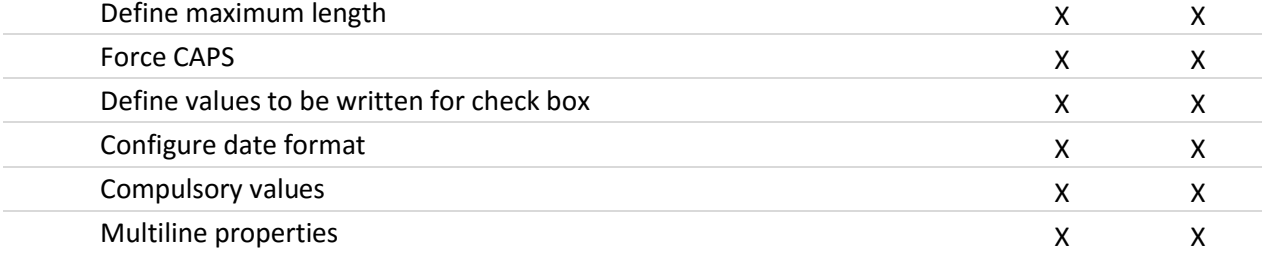

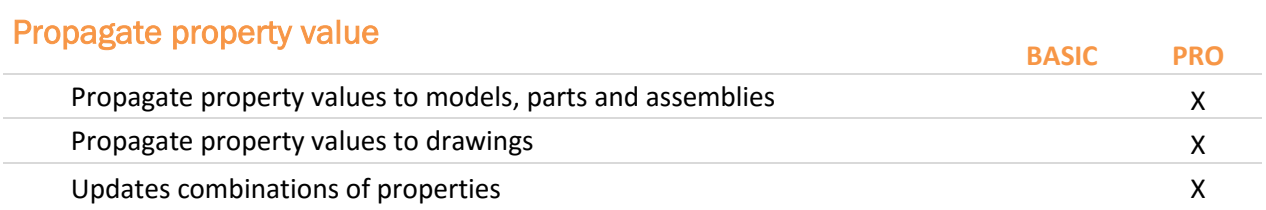

#### Insert Notes

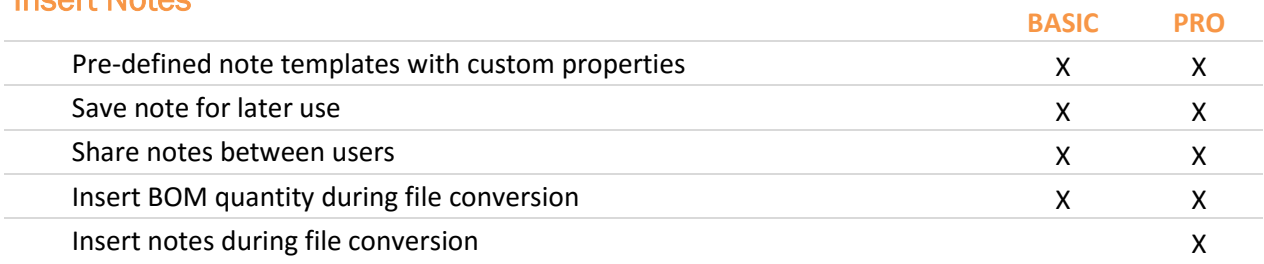

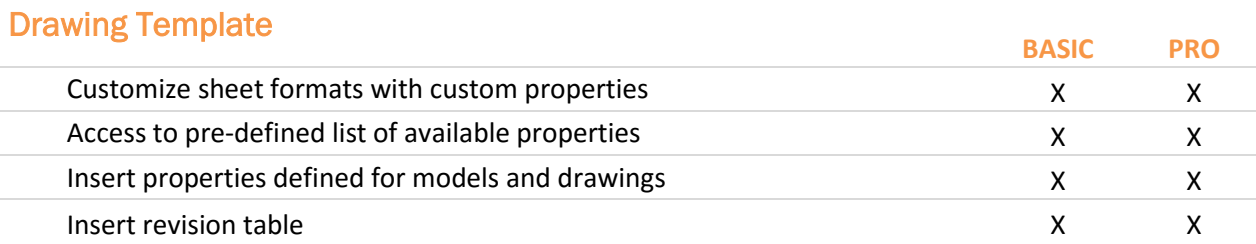

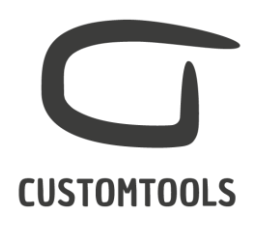

## Bounding box

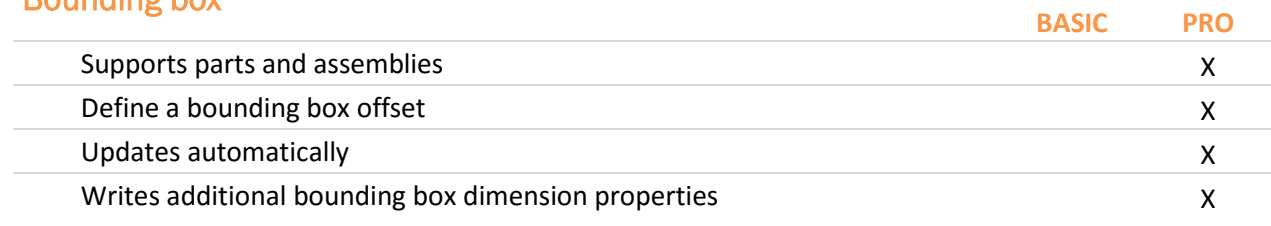

#### Co box

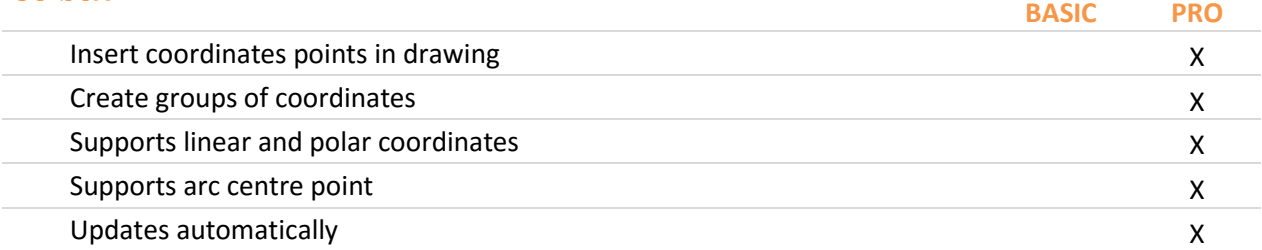

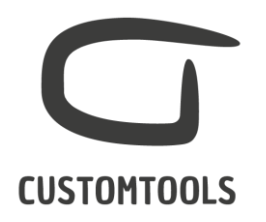

## FILE MANAGEMENT

#### File naming

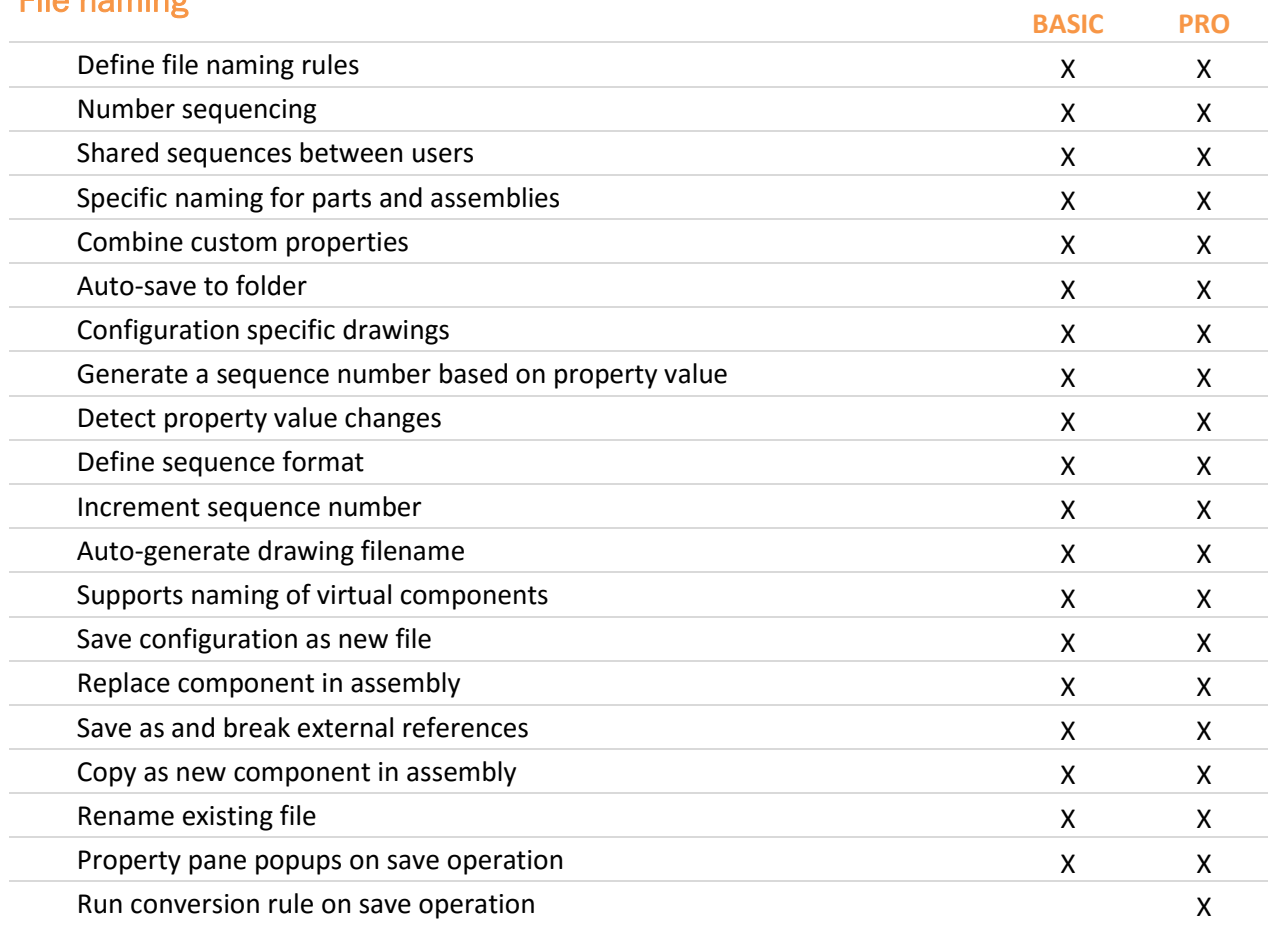

#### Project

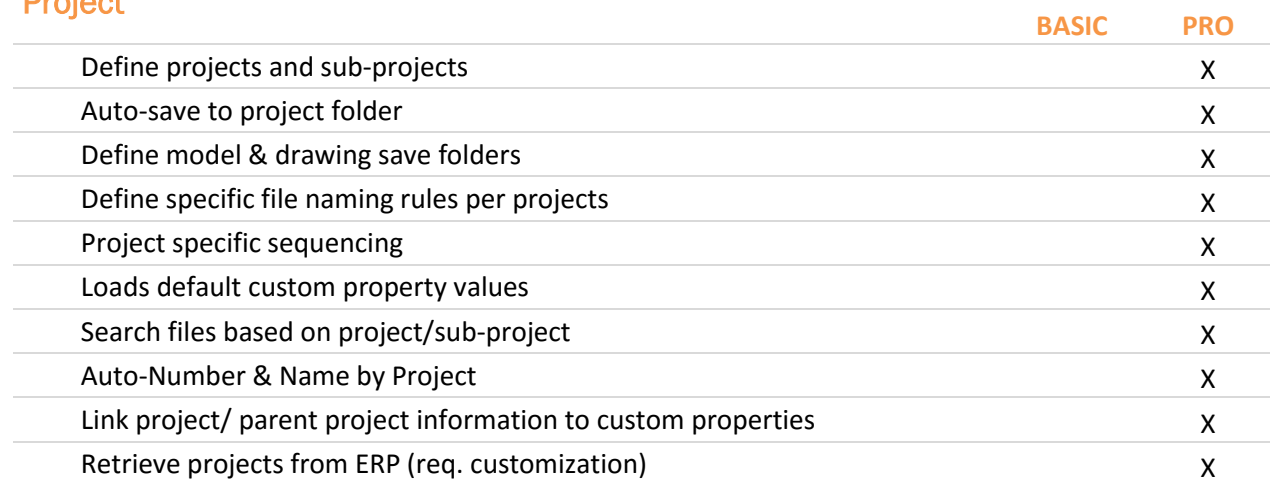

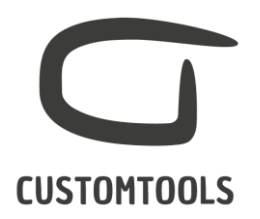

## ERP CONNECTION

#### Import

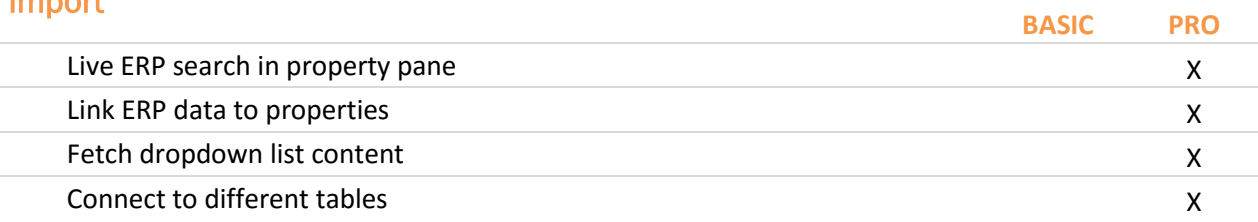

## Export

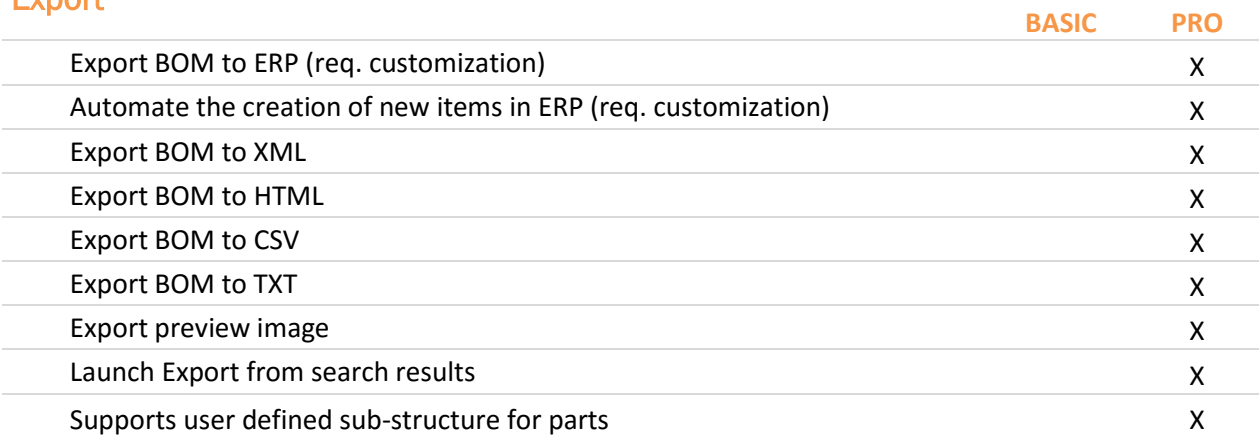

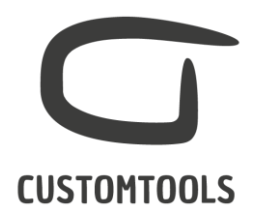

## ADVANCED SEARCHING

#### **Search**

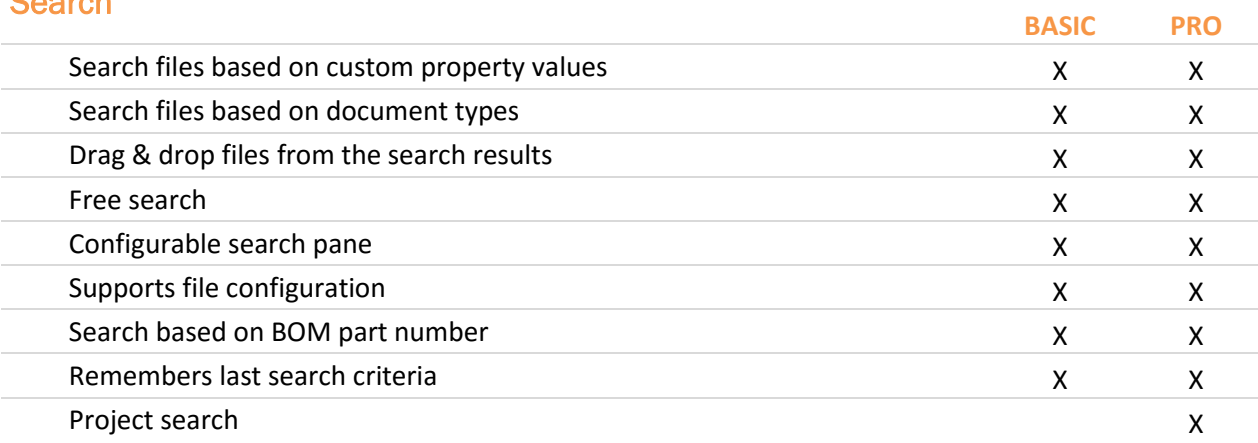

## Open Drawings

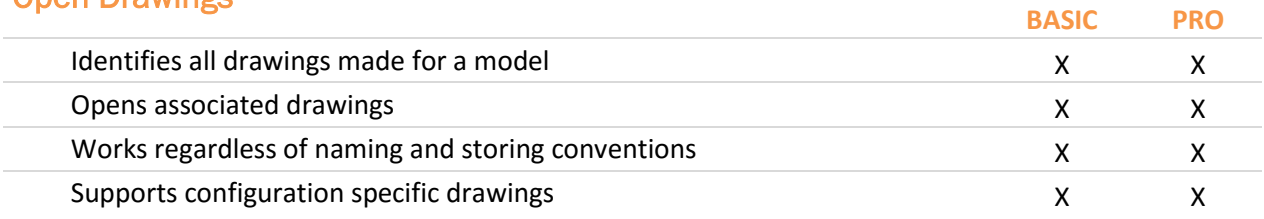

#### Explore

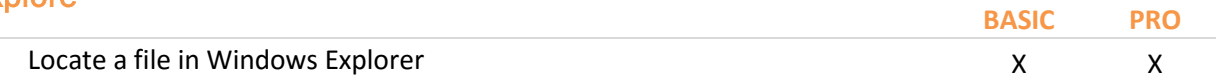

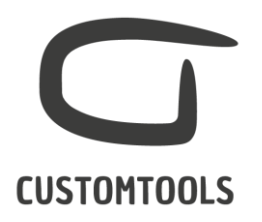

## DESIGN REUSE

#### **Copy**

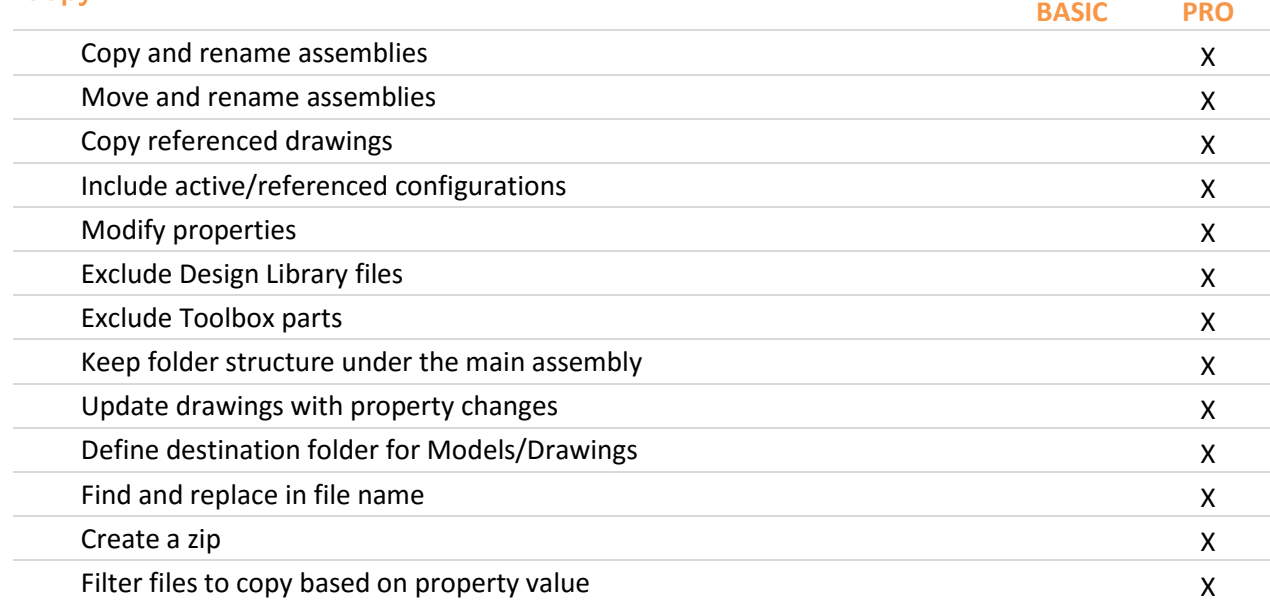

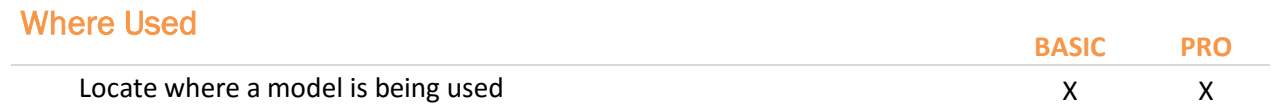